# Najmniejsza **(najmniejsza)**

Limit pamieci: 32 MB Limit czasu: 1.00 s

Bajtazar podczas lekcji matematyki zauważył pewną liczbę. Teraz zastanawia się jaką najmniejszą liczbę można uzyskać poprzez zamianę kolejności cyfr. Może on przestawić dowolną liczbę cyfr (również zero). Bajtazarowi nie podobają się liczby zawierające zera wiodące (na przykład liczba 023 nie jest poprawnym rozwiązaniem dla liczby 320, poprawnym rozwiązaniem dla tej liczby jest 203). Pomóż Bajtazarowi i napisz program, który rozwiąże jego problem.

#### **Wejscie ´**

W pierwszym wierszu standardowego wejścia znajduje się jedna liczba całkowita  $N$ .

### **Wyjscie ´**

Na standardowe wyjście należy wypisać najmniejszą liczbę, którą można uzyskać z liczby  $N$ , korzystając z zamiany kolejności cyfr. Wynikowa liczba nie może zawierać zer wiodących.

## **Ograniczenia**

 $1 \le N \le 10^{18}$ 

## **Przykłady**

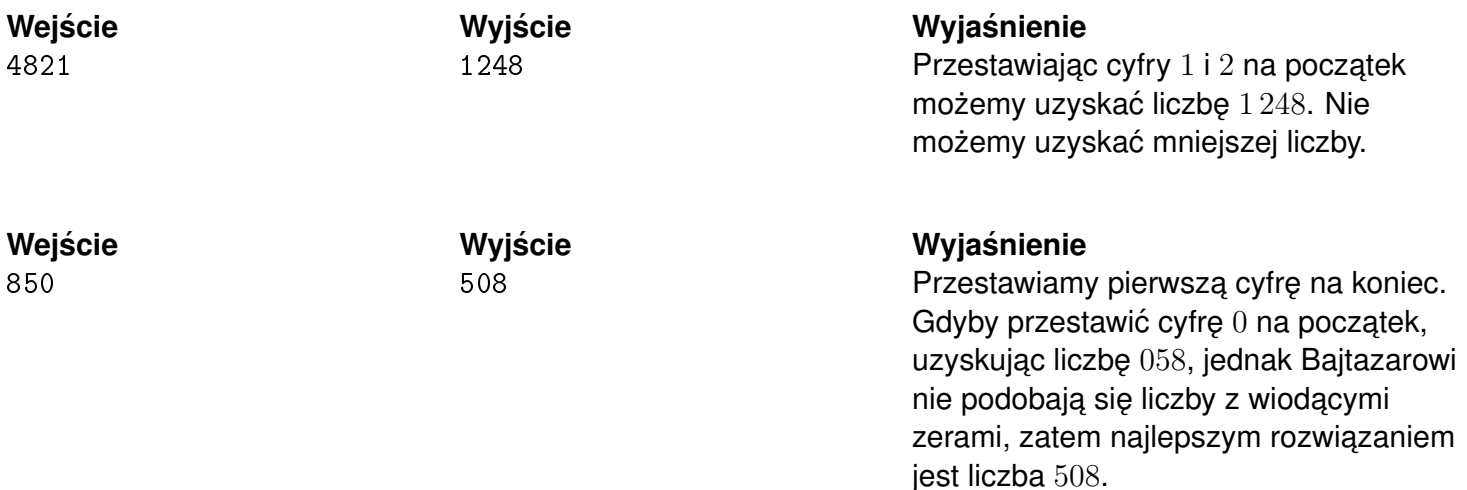